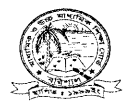

## মাধ্যমিক ও উচ্চমাধ্যমিক শিক্ষাবোর্ড বরিশাল www.barisalboard.gov.bd

## এইচএসসি পরীক্ষার পুনঃনিরীক্ষণের বিজ্ঞপ্তি

মাধ্যমিক ও উচ্চমাধ্যমিক শিক্ষাবোর্ড, বরিশালের আওতাধীন ২০১৫ সালের এইচএসসি পরীক্ষায় অংশগ্রহণকারী পরীক্ষার্থীদের জানানো যাচ্ছে যে, যারা উত্তরপত্র পুনঃনিরীক্ষণে ইচ্ছুক তাদেরকে শুধুমাত্র টেলিটক (প্রি-পেইড) মোবাইল থেকে এসএমএস এর মাধ্যমে ১০/০৮/২০১৫ তারিখ থেকে ১৬/০৮/২০১৫ তারিখের মধ্যে নিরীক্ষণের জন্য আবেদন করতে হবে। এ ক্ষেত্রে বরিশাল শিক্ষাবোর্ড থেকে কোনো প্রকার আবেদন ফরম সরবরাহ করা হবে না।

পুনঃনিরীক্ষণের জন্য আবেদন করতে শুধুমাত্র টেলিটক মোবাইলের Message অপশনে গিয়ে rsc লিখে Space দিয়ে bar লিখে Space দিয়ে Roll লিখে Space দিয়ে Subject Code লিখে 16222 নম্বরে send করতে হবে।

বেমন-Rsc Bar Roll Number Subject Code Send 16222.

 $\,$ send করার পরে টেলিটক থেকে  $\,$ p $\,$ in  $\,$ code সহ একটি  $\,$ m $\,$ essa $\,$ ge আসবে এবার  $\,$ p $\,$ in  $\,$ code টি তুলে নিতে হবে। দ্বিতীয়বার Message অপশনে গিয়ে rsc লিখে Space দিয়ে yes লিখে Space দিয়ে pin code লিখে Space দিয়ে নিজম্ব মোবাইল নম্বর লিখে 16222 নম্বরে send করতে হবে।

त्यान-Rsc yes pin code mobile number Send 16222.

এবার টেলিটক থেকে ট্র্যাকিং নং সহ message গ্রহণের একটি বার্তা আসবে।

- প্রতিটি বিষয়ের (প্রতি পত্রের) জন্য ১৫০/- টাকা করে রিচার্জ করতে হবে। (Message চার্জ প্রযোজ্য)
- একধিক বিষয় নিরীক্ষণ করতে বিষয় কোড নম্বর লিখতে হবে কমা দিয়ে। যেমন-১০১, ১০৭, ১০৯, ১২৭
- টেলিটক হেলপলাইন: ১২৩৪
- পুনঃনিরীক্ষণের এসএমএস পাঠাবার শেষ তারিখঃ ১৬/০৮/২০১৫

চেয়ারম্যানের নির্দেশক্রমে

**so.**ofwork ✔পবীক্ষা নিয়ন্ত্রক

ফোনঃ ০৪৩১-৬৪০৮৫ E-mail: barisalboard@gmail.com